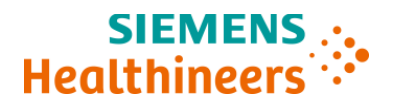

# **Avviso di sicurezza**

**Follow Up** 

**ASW 22-01.B.OUS Settembre 2023**

# **Atellica® CH 930 Analyzer Problemi quando si impostano i parametri dei Canali Aperti**

Nella versione A (ASW22-01.A.OUS) di questa Azione Correttiva Urgente pubblicata nel Novembre 2021, siete stati informati dei problemi che potrebbero verificarsi quando si utilizza il software (SW) dell'analizzatore Atellica CH 930 v1.25.1 e inferiore. Il prodotto affetto è indicato nella Tabella 1.

I nostri archivi ci segnalano che potreste aver ricevuto uno o più dei seguenti prodotti:

#### **Tabella 1: Atellica Solution prodotti affetti**

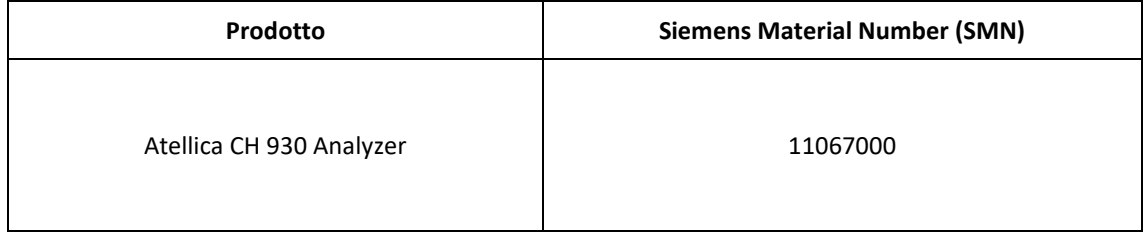

#### **Motivo per l`azione correttiva**

Lo scopo di questa comunicazione di follow-up è quello di comunicare le informazioni finali relative alle versioni software interessate e alla loro risoluzione. In particolare, il SW Atellica Solution v1.25.X (e versioni inferiori, come indicato in precedenza) è stato coinvolto con i problemi precedentemente comunicati elencati nella Tabella 2, solo quando si utilizzano i dosaggi a Canale Aperto. I dosaggi Siemens Healthineers non sono interessati.

Questi comportamenti sono stati corretti nella versione di software SW v1.26.0 e successive. Nel frattempo, continuare a seguire le indicazioni riportate nella sezione "Azione da intraprendere da parte del cliente" fino a quando tutti gli analizzatori Atellica CH930 del proprio laboratorio non saranno aggiornati al SW v1.26.0 o superiore.

| <b>Numero</b><br>Problema | Comportamento<br>Osservato                                                                                           | Descrizione del Comportamento Osservato                                                                                                    |
|---------------------------|----------------------------------------------------------------------------------------------------|----------------------------------------------------------------------------------------------------|
| 1                         | I Parametri TDef<br>(Definizione Test) per<br>le metodiche su<br>Canali Aperti<br>ritornano ai valori<br>predefiniti | Se i parametri TDef sono stati modificati per un metodo su Canale Aperto<br>nella schermata Definizioni Test CH, la successiva volta che viene<br>modificata una schermata di configurazione del Canale Aperto, questa<br>potrebbe sovrascrivere i parametri TDef del Canale Aperto<br>precedentemente modificati nella schermata Definizioni Test CH con<br>valori predefiniti.                                                                    |
|                           |                                                                                                    | I seguenti problemi possono verificarsi se le impostazioni vengono<br>riportate ai valori predefiniti:                                                                                                    |
|                           |                                                                                                    | Se un metodo su Canale Aperto utilizza un fattore di<br>correlazione per il metodo, il ripristino ai valori predefiniti<br>potrebbe portare ad uno scostamento dei risultati pari al valore<br>del fattore di correlazione implementato. Un significativo<br>scostamento nei risultati dovuto a questo problema si<br>rifletterebbe nei risultati dei CQ.                                                                                           |
|                           |                                                                                                    | Se un metodo su Canale Aperto stava utilizzando le impostazioni<br>EIL, il ripristino alle impostazioni predefinite disabiliterà l'avviso<br>EIL. Nessun campione verrà segnalato per EIL.                                                                                                    |
|                           |                                                                                                    | Fare riferimento alla Tabella 3 per la lista completadei parametri<br>potenzialmente affetti.                                                                                                    |
| 2                         | La Stabilità a Bordo<br>(OBS) Non si aggiorna<br>con le modifiche<br>manuali                                         | Quando il cliente cambia manualmente la Stabilità a Bordo (OBS) per i<br>pack di reagenti per i metodi su Canale Aperto, l'operatore vedrà solo un<br>cambiamento per il Reagente 1-Pozzetto-1 senza alcun cambiamento per<br>R1-Pozzetto-2, R2-Pozzetto-1 e R2-Pozzetto-2. Il sistema potrebbe<br>continuare a utilizzare il reagente dopo la data di scadenza a bordo (OBS),<br>portando a potenziali risultati errati del campione del paziente. |

**Tabella 2: Descrizione dei comportamenti osservati**

### **Tabella 3: Impostazioni Definizioni Test CH affetti**

Le seguenti impostazioni non possono essere impostate nella schermata Canali Aperti ma possono essere modificate nella schermata Definizioni Test CH e possono essere sovrascritte quando si salva nella schermata Canali Aperti.

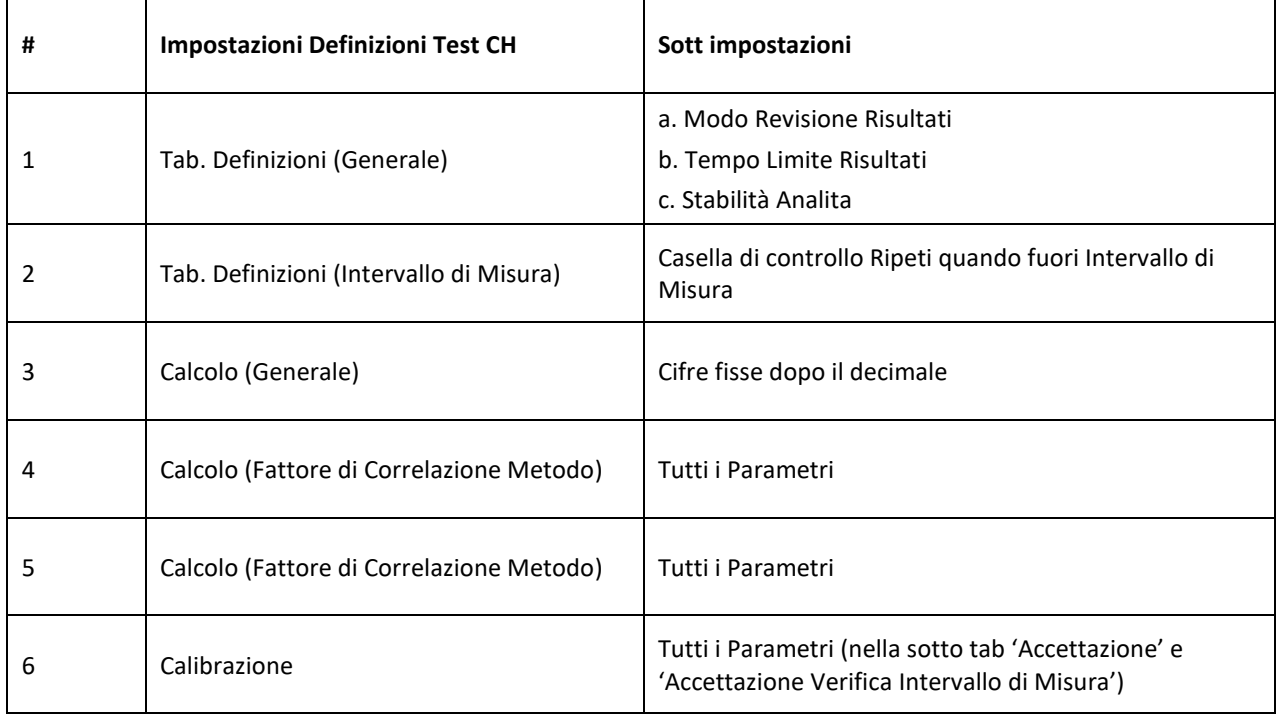

#### **Tabella 4: Rischio per la salute**

Non sono stati segnalati incidenti relativi a questo problema

![](_page_2_Picture_192.jpeg)

### **Tabella 5: Azioni da intraprendere da parte del Cliente**

Le seguenti azioni devono essere intraprese fino a quando il Vostro Sistema non sarà aggiornato alla versione di software 1.26 o superiore che risolverà i problemi descritti nella Tabella 2.

![](_page_3_Picture_171.jpeg)

- Si prega di rivedere questa lettera con il proprio Direttore Medico.
- Compilare e restituire il modulo di controllo dell'efficacia dell'azione correttiva sul campo allegato a questa lettera entro 30 giorni.
- Vogliate altresì cortesemente distribuire queste informazioni a tutto il personale interessato nel Vostro laboratorio, mantenerne una copia nel Vostro archivio e inoltrarle a chiunque possa avere in uso il dispositivo oggetto del presente comunicato.
- Ci scusiamo per l'inconveniente arrecato e per qualsiasi informazione tecnica riguardante il presente avviso di sicurezza Vi preghiamo di contattare il rappresentante locale di Siemens.

Nel ringraziarVi per la collaborazione Vi inviamo i nostri più distinti saluti.

Atellica è un marchio di Siemens Healthcare Healthcare.

**Siemens Healthcare Diagnostics Inc.** All Rights Reserved.

![](_page_4_Picture_1.jpeg)

#### **Si prega di restituire il modulo firmato entro 7 giorni a:**

Email: [qt.ch@siemens-healthineers.com](mailto:qt.ch@siemens-healthineers.com)

Per posta: Siemens Healthineers International AG Zweigniederlassung Zürich, Quality, Freilagerstrasse 40, CH-8047 Zürich

### **1 FSCA ASW 22.01 Follow Up da 12.10.2023**

Prodotto(i): Atellica CH 930 Analyzer

**Numero(i) di impianto:**

## **2 Dettagli del cliente**

![](_page_4_Picture_126.jpeg)

## **3 Conferma del cliente**

Firmando, riconoscete di aver ricevuto il suddetto avviso in merito alla sicurezza del prodotto (Informazioni per i clienti) e una comunicazione efficace e comprensibile.

Se non siete interessati da questa misura, vi preghiamo di indicarne i motivi:

Se desiderate un'altra lingua dell'avviso di sicurezza del prodotto, spuntatela:  $\Box$  DE  $\Box$  FR  $\Box$  IT

![](_page_4_Picture_127.jpeg)